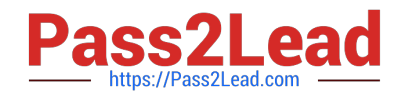

# **C1000-065Q&As**

IBM Cognos Analytics Developer V11.1.x

# **Pass IBM C1000-065 Exam with 100% Guarantee**

Free Download Real Questions & Answers **PDF** and **VCE** file from:

**https://www.pass2lead.com/c1000-065.html**

100% Passing Guarantee 100% Money Back Assurance

Following Questions and Answers are all new published by IBM Official Exam Center

**C** Instant Download After Purchase

**83 100% Money Back Guarantee** 

365 Days Free Update

800,000+ Satisfied Customers  $\epsilon$  or

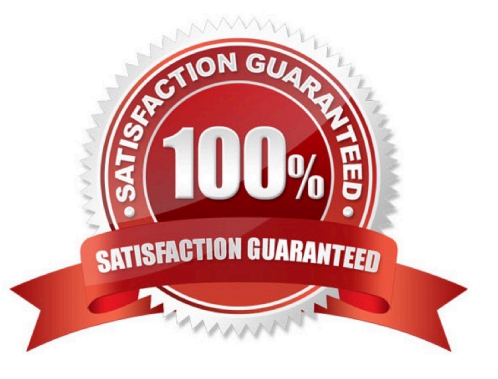

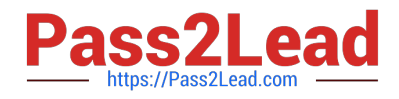

#### **QUESTION 1**

DRAG DROP

Select all that apply.

Place in order the steps that need to performed in order to set up a Multilingual Dashboard.

Select and Place:

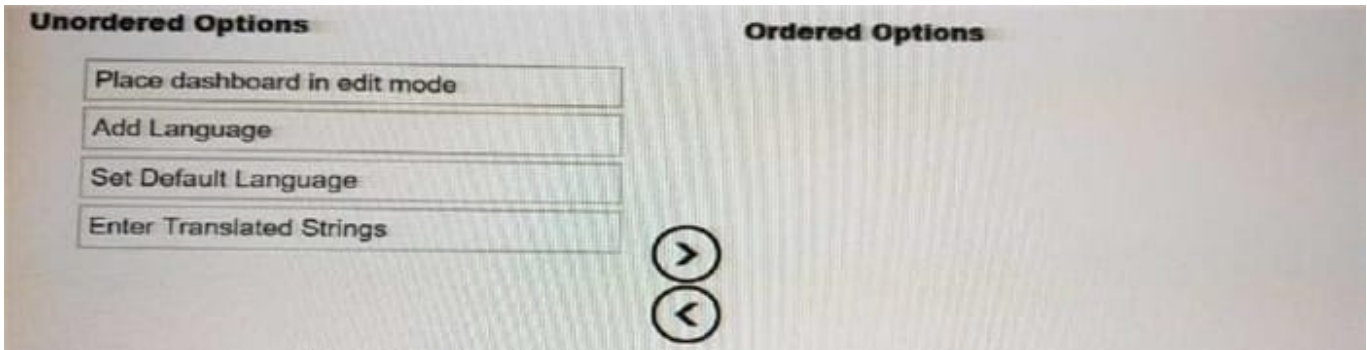

## Correct Answer:

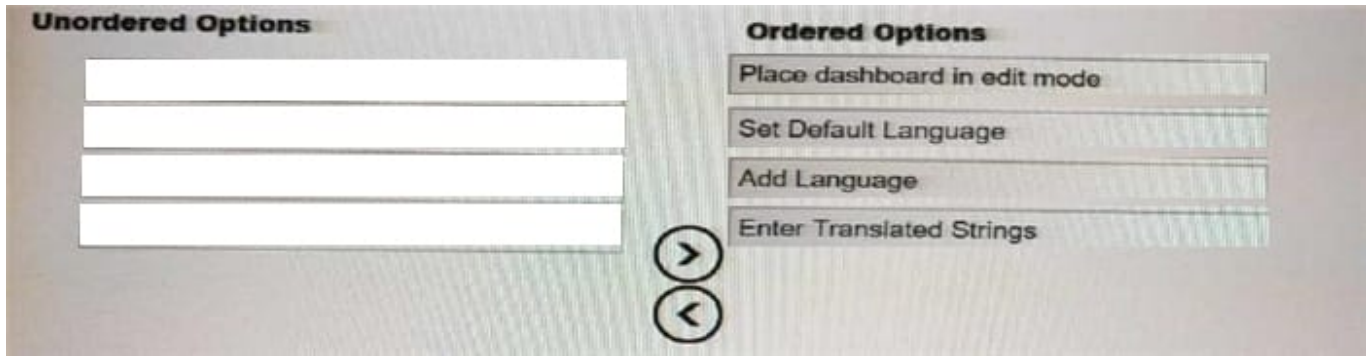

# **QUESTION 2**

Which statement is true regarding Custom Sorts in dashboards?

- A. A user can create a custom sort on any type of data.
- B. Custom sorts cannot be created on measures.
- C. Custom sorts may only be created in a Data Module.
- D. Custom sorts may be created by selecting a field in the source pane and going to properties.

Correct Answer: B

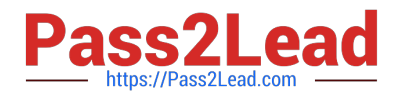

# **QUESTION 3**

Which technique is most likely to improve query performance?

- A. Set the auto-sort property to maximum.
- B. Set the detail aggregation to \\'Calculated\\' for measures.
- C. Avoid functions in filters.
- D. Add more joins between queries.

Correct Answer: B

#### **QUESTION 4**

A developer has nested two non-measures in a Column visualization in a dashboard. How would the developer manually order the columns to get the column order to show properly?

- A. Use automatic sorting.
- B. Uncheck sort automatically, and drag the columns to the correct order.
- C. Select Sort remaining items by Auto.
- D. Use custom sorting.

Correct Answer: D

## **QUESTION 5**

A Conditional format may be set on a List object in a report, generated and processed but is hidden from view?

- A. Show/Hide Variable
- B. Hidden Variable
- C. Render Variable
- D. Style Variable
- Correct Answer: C

[C1000-065 Practice Test](https://www.pass2lead.com/c1000-065.html) [C1000-065 Study Guide](https://www.pass2lead.com/c1000-065.html) [C1000-065 Braindumps](https://www.pass2lead.com/c1000-065.html)